## Data Submission Guide for CMDP *PFAS Samples*

**(reported through WEB ENTRY form)**

#### **Document Instructions**

The web entry form used for reporting PFAS samples is separated into three sections including general *Sample Information (see page 2), Chem/Rad Results (see page 3)* and *Field Results and Measurements (Do not use for PFAS reporting).*  Additionally, this document includes an **example** of a completed sample submission (*page 4)*.

Submit the information as described on the following pages for **PFAS** samples. This guidance document will highlight the required fields within each section.

Header fields in **RED** and underlined text are **required** in order to meet federal and state reporting requirements. Header fields in **BLUE** and underlined text are *conditionally or situationally required*. Header fields in **BLACK text** are not required for a successful data submission. *Samples will be rejected if the required fields are left blank.* 

Additionally keep in mind:

- Do not base data submissions off the symbols  $(*, +, f)$  and labels located in the upper right section of the sample data entry screen.
- Use drop down icons ( $\Box$ ) to filter data.
- If you have questions please contact our CMDP support staff at [dec.cmdpsupport@alaska.gov.](mailto:dec.cmdpsupport@alaska.gov)

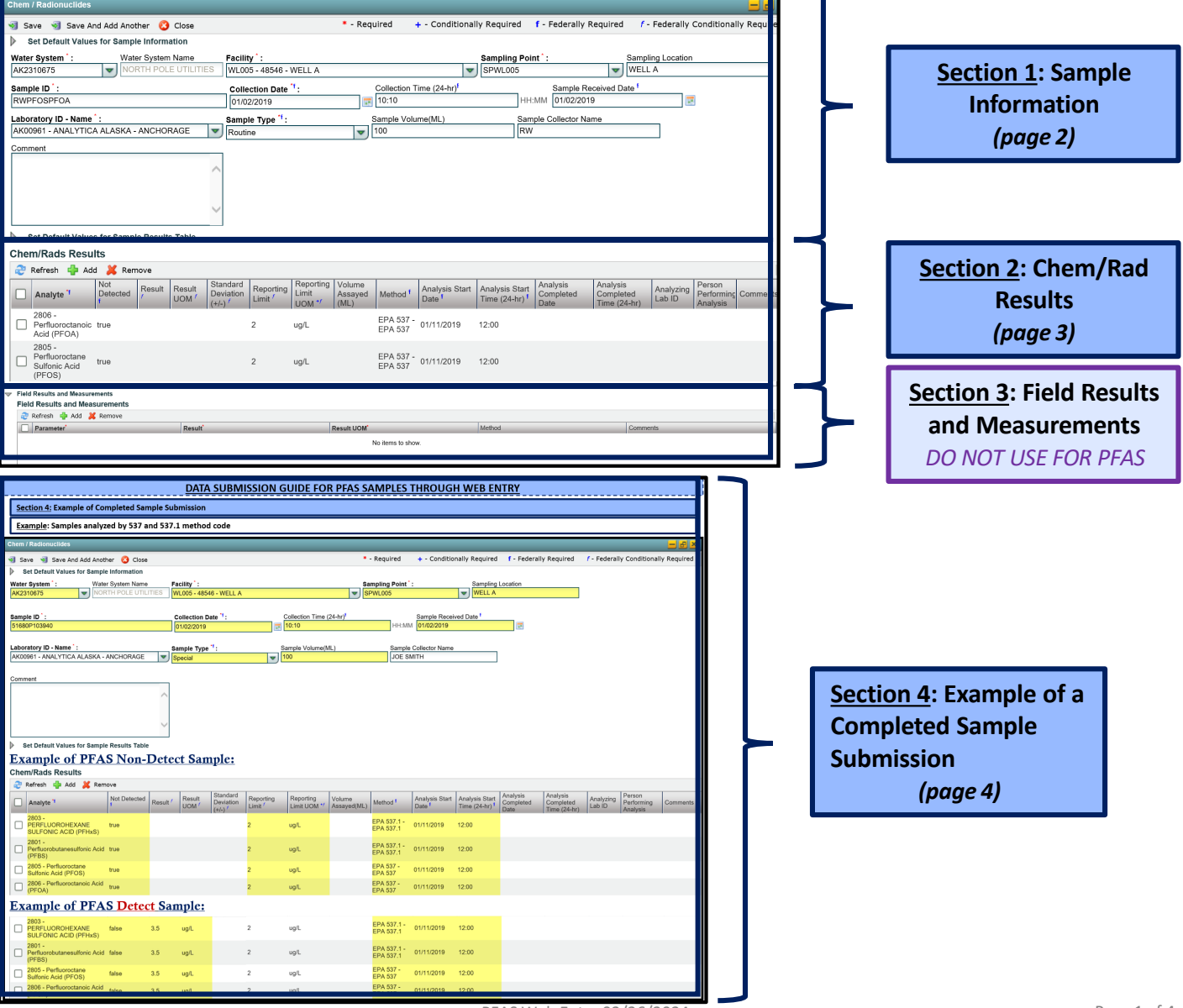

## **DATA SUBMISSION GUIDE FOR PFAS SAMPLES THROUGH WEB ENTRY**

Header fields in **RED** and underlined text below are **required** in order to meet federal and state reporting requirements. Header fields in **BLUE** and underlined text are *conditionally or situationally required*. Header fields in **BLACK text** are not required for a successful data submission.

### **Section 1: Sample Information**

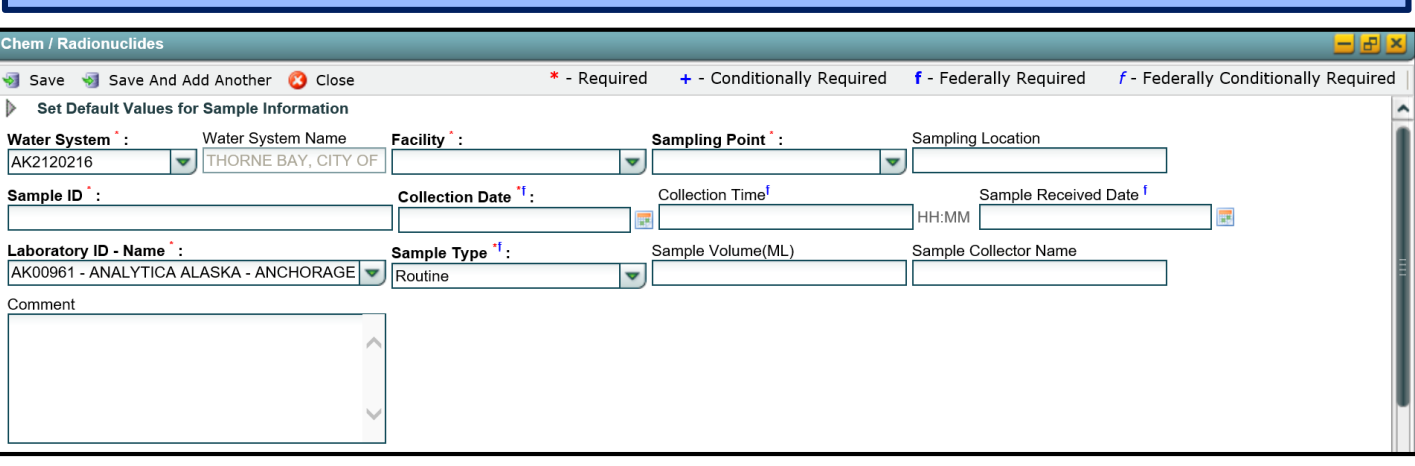

**Water System**: Public Water System identification number (PWSID).

#### **Water System Name**: This field will auto-populate when the appropriate PWSID (first field on the left) is entered.

*NOTE: Each water system name has a unique PWSID number. If the name and number on the work order does not match what is listed in CMDP, investigate to ensure accuracy and consistency.*

**Facility:** Select the appropriate water system facility from where the sample was collected (typically from a source facility or treatment plant).

**Sampling Point**: Select the appropriate sample point related to the facility where the sample was collected.

If you are unsure of the **Facility ID** and **Sampling Point ID** to enter, please contact the PWS directly or the DEC Drinking Water Program Regional Office (<http://dec.alaska.gov/eh/dw/contact/>).

**Sampling Location**: This field must describe the location where the sample was taken. Keep description succinct (*numbers, letters, dash/underscore* (-\_) *only*).

**Sample ID**: Lab sample identification number, limit to 20 characters (*numbers, letters, dash/underscore* (-\_) *are allowed*).

**Collection Date**: Date sample collected (MM/DD/YY).

**Collection Time**: Time sample collected (HH:MM).

**Sample Received Date**: Date sample was received by lab (MM/DD/YY).

**Laboratory ID-Name**: This field will auto-populate with the appropriate lab submitting data through CMDP or select the lab name from the drop down menu.

**Sample Type**: From the drop down menu, select the either **Routine** or **Special** sample type.

**Sample Volume (ML)**: Not required (numerical value only).

**Sample Collector Name**: Name of sample collector, report if information is provided.

**Comment**: Not required, however if comments are provided please limit characters to numbers, letters, dash or

underscore  $(-$  ). In particular, do NOT include quotation marks.

## **DATA SUBMISSION GUIDE FOR PFAS SAMPLES THROUGH WEB ENTRY**

Header fields in **RED** and underlined text below are **required** in order to meet federal and state reporting requirements. Header fields in **BLUE** and underlined text are *conditionally or situationally required*. Header fields in **BLACK text** are not required for a successful data submission.

## **Section 2: Chem/Rad Results**

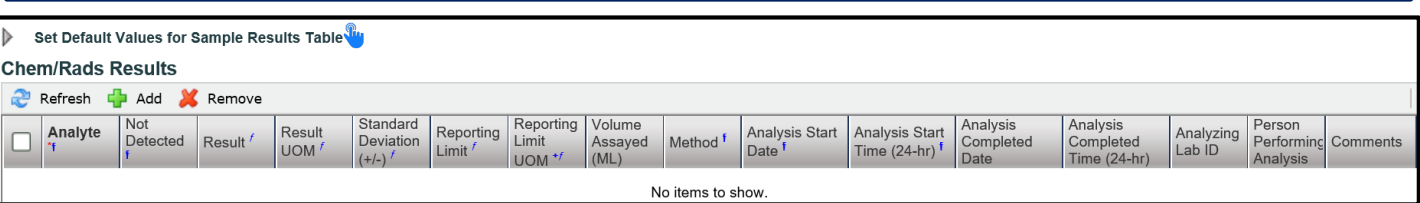

**Set Default Values for Sample Results Table**: Do NOT use this button to select multiple analytes. The **Analyte Group** field does not contain individual analytes for PFAS so they will need to be entered directly into the **Chem/Rads Results** table.

**Analyte**: From the drop down menu, select the individual sample analytes for the results you are submitting. For a successful PFAS sample submittal, use the list below for the analyte codes of the individual contaminants.

*TIP FOR USERS: Use the search window to filter the Analyte list by either searching for the name of the analyte or the analyte code.*

**Not Detected**: This field automatically defaults to a result of a **nondetect** (box will be **checked**) when entering a new sample result. If the contaminant is detected in the sample (level above detection limit) you will need to uncheck this box.

*NOTE: When the user clicks off of the individual sample result row, Not Detected values will be listed as true and Detected values will be listed as false.* 

**Result**: Enter the appropriate reported result of the sample *only if* reporting a detect.

**Result UOM**: From drop down menu, select the unit of measure for the sample result as appropriate.

**Standard Deviation (+/-)**: Not required but report if applicable.

**Reporting Limit**: Enter the appropriate reporting limit of the sample.

**Reporting Limit UOM**: From drop down menu, select the unit of measure for the reporting limit as appropriate.

**Volume Assayed (ML):** Not required but report if applicable (numerical value only).

**Method**: The drop down list will display two method codes and is not filtered by the methods your lab (or subcontracting lab) is certified for. Be sure to verify certification status and select the appropriate method listed in the Methods Chart (shown to the right). Notice that each **Analysis Method Used** by labs is assigned to a specific *reporting code* indicated in the **Report this** 

**Method in CMDP** column. Samples will be rejected if users report a code that is not listed on the methods chart.

**Analysis Start Date**: Date when lab began analysis (MM/DD/YY).

**Analysis Start Time**: Time when lab began analysis (HH:MM).

**Analysis Completed Date**: Not required but report if information is available (MM/DD/YY).

**Analysis Completed Time**: Not required but report if information is available (HH:MM).

**Analyzing Lab ID**: If the sample was subcontracted to a different lab for analysis, the analyzing lab identification number is required to be reported here.

**Person Preforming Analysis**: Not required.

**Comments**: Not required, however if comments are provided please limit characters to numbers, letters, dash or

underscore  $(-)$ . In particular, do NOT include quotation marks.

## **Section 3: Field Results and Measurements REMINDER!** Thissection should **NOT** be used for PFAS sample submittals. Please leave fields blank.

**NEXT STEPS**: *Once sample results are added to the Chem/Rads Results table, review the information and confirm sample data was uploaded appropriately. Congratulations! You have successfully entered sample data into the web entry form.* 

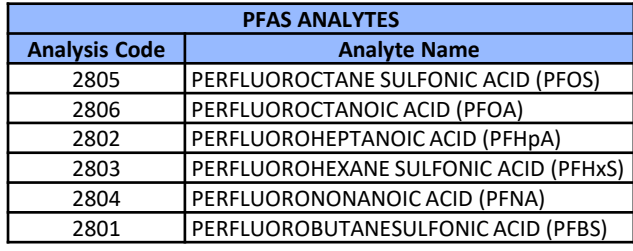

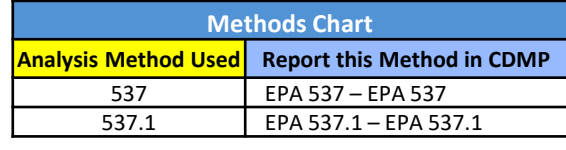

# **DATA SUBMISSION GUIDE FOR PFAS SAMPLES THROUGH WEB ENTRY**

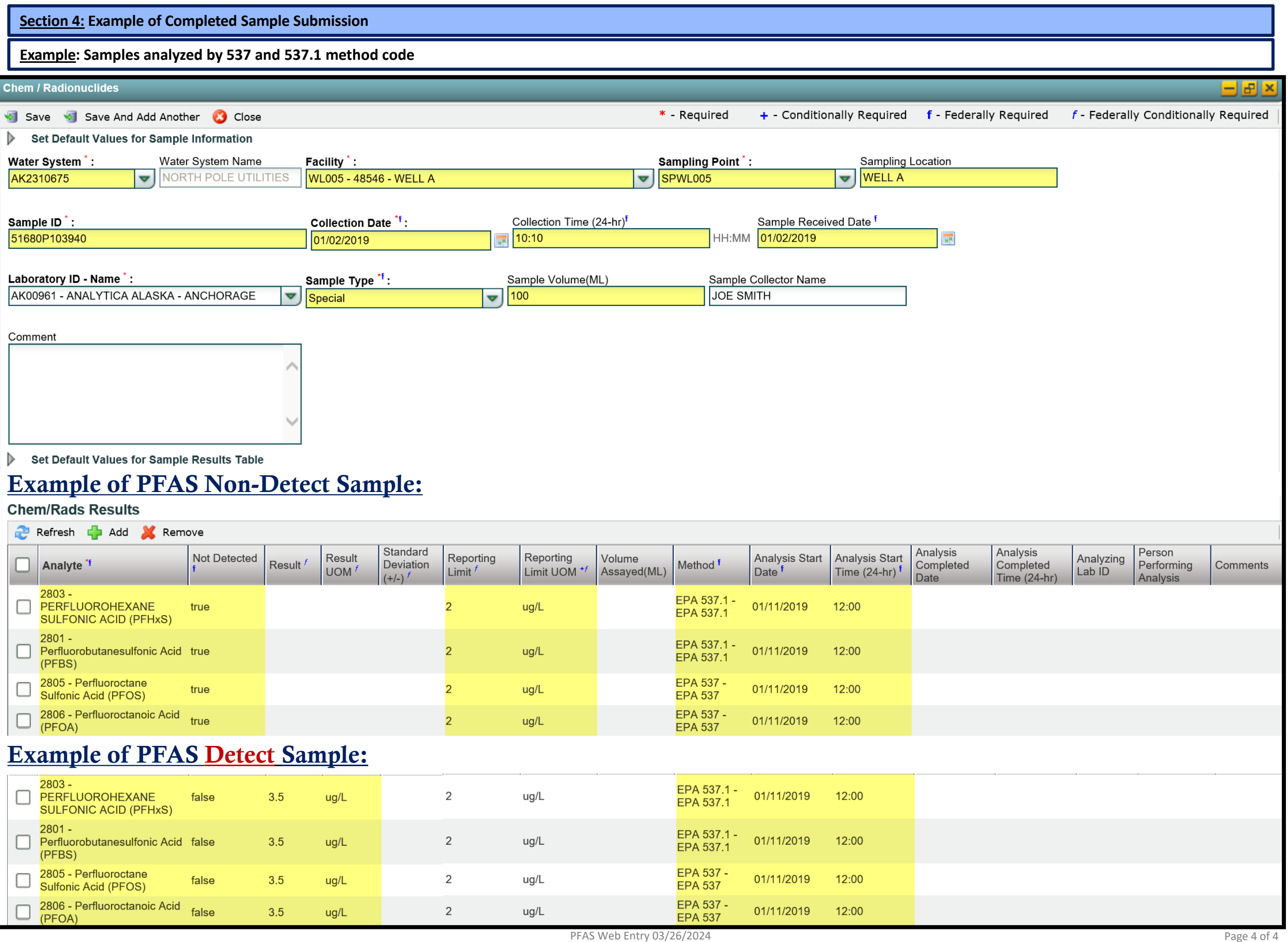